*INA SYMPHONIC LIBRARY* 

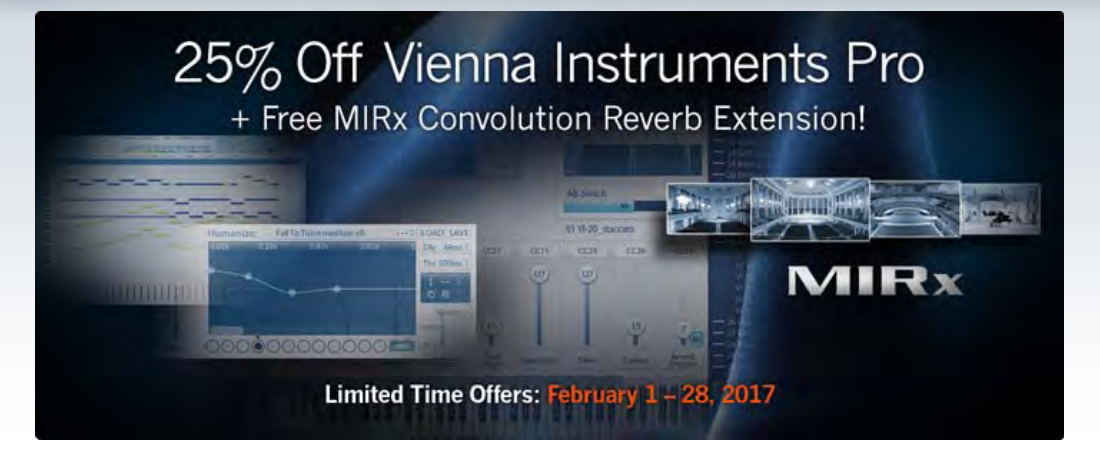

Dear Vienna Newsletter Subscriber,

Our current special offers expire in just a few days!

Save **25%** when purchasing *[Vienna Instruments Pro](https://www.vsl.co.at/en/Vienna_Software_Package/Vienna_Instruments_PRO)* through **February 28**, 2017!

What's more, if you spend more than **€300** on our [sample library products](https://www.vsl.co.at/en/Products/Instruments) you'll receive an additional **free** *MIRx [Reverb](https://www.vsl.co.at/en/MIRx/MIRx_Bundle) [Mixing Extension](https://www.vsl.co.at/en/MIRx/MIRx_Bundle)*. You may choose from four different *MIRx* venues and compare them by listening to Jay Bacal's new demo, [Rapsodie Espagnole - Malagueña](https://www.vsl.co.at/en/MIRx/MIRx_Bundle#!AudioDemos) by Maurice Ravel!

Please find more information [here.](https://www.vsl.co.at/en/News/2017-02_MIRx_Offer)

## Hollywood Music Workshop 2017

*Hollywood Music Workshop* 9th summer film music academy will take place in the lovely City of Baden/Austria from July 5 through August 21, 2017. Don't miss the chance to work and compose under the guidance of some of Hollywood's great film music composers and professionals.

Added for the first time are renowned film composers **Cris Velasco** (video games), **Miriam Cutler** (documentary and indie films), **TJ Lindgren** (mock-ups) as well as **Johannes Vogel** (conducting). Our returning faculty will include celebrated Hollywood film composers **Thomas Chase Jones** ("Batman" Animation) with his M.I.T. course, **Joe Kraemer** ("Mission Impossible: Rogue Nation") for the film music composition class as well as for the recording session that he'll be supervising together with **Conrad Pope** ("My week with Marilyn"). Conrad Pope will also conduct his own class on orchestration and arranging together with his wife, Grammy winner **Nan Schwartz**. And to top it all off, internationally renowned sound engineer and mixer **Dennis Sands** will present his five day seminar on "Mixing for composers and musicians".

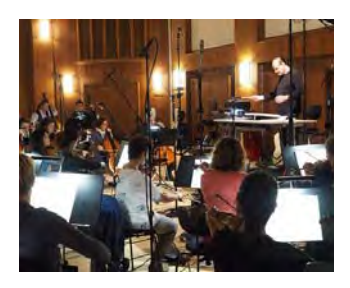

Also on the schedule is a recording sessions with a 50 piece orchestra at the new *[Synchron Stage Vienna](https://www.synchronstage.com/)*, in collaboration with Vienna Symphonic Library.

Get all the details at http://hollywoodmusicworkshop.com.

Best wishes from Vienna,

*– Your Vienna Symphonic Library Team*

To change your preferred language or unsubscribe please change your profile in your personal user area at *My*[VSL](https://www.vsl.co.at/en/MyVSL/Profile).